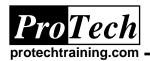

# **IMS Teleprocessing Techniques**

# **Course Summary**

### Description

Students will discuss teleprocessing concepts, Message Format Services, IMC control regions and major components, I/O PCB, and the difference between on-line and batch message processing. Status codes for IMS programs and the retrieval and sending of messages via the I/O PCB will also be reviewed.

#### **Topics**

- IMS system definition
- Control, message and batch message region environment
- Usage and definition of the I/O PCB
- Options and usage of the alternative PCB
- Service calls for CHECKPOINT and RESTART
- Introduction to Message Format Services (MFS)

#### **Audience**

Programmers and programmer/analysts who have a need to develop on-line IMS programs

#### **Prerequisites**

Experience with IMS DB/TM, COBOL or PL/1 and TSO/ISPF

#### **Duration**

Two days

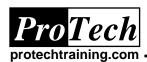

# **IMS Teleprocessing Techniques**

## **Course Outline**

### I. Batch vs. Online

- A. Batch processing
- B. Online processing
- C. Introduction to IMS/VS DB/DC
- D. MFS format example
- E. Program example

## II. Message Format Service

- A. Introduction to MFS
- B. MFS language utility
- C. Device format statements
- D. Message definition statements
- E. Compilation statements

# III. Message Process Program

- A. Introduction
- B. ID and environment division
- C. Data division
- D. Procedure division

# IV. Batch Message Process Program

### V. Batch Terminal Simulator II

- A. BTS II introduction
- B. BTS II CLIST
- C. BTS simulator statements
- D. BTS function keys
- E. How to test with BTS II

### VI. IMS DC Labs

- A. IMS TM labs
- B. Procedures
- C. Database description
- D. Additional student notes
- E. System design
- F. Add program
- G. Menu program
- H. Update/delete program
- I. Useful copy book members